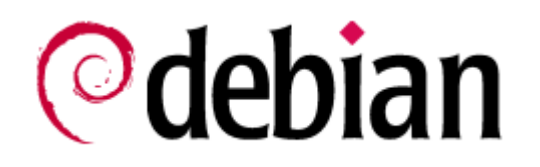

### Build Debian with another compiler

# **@debian**

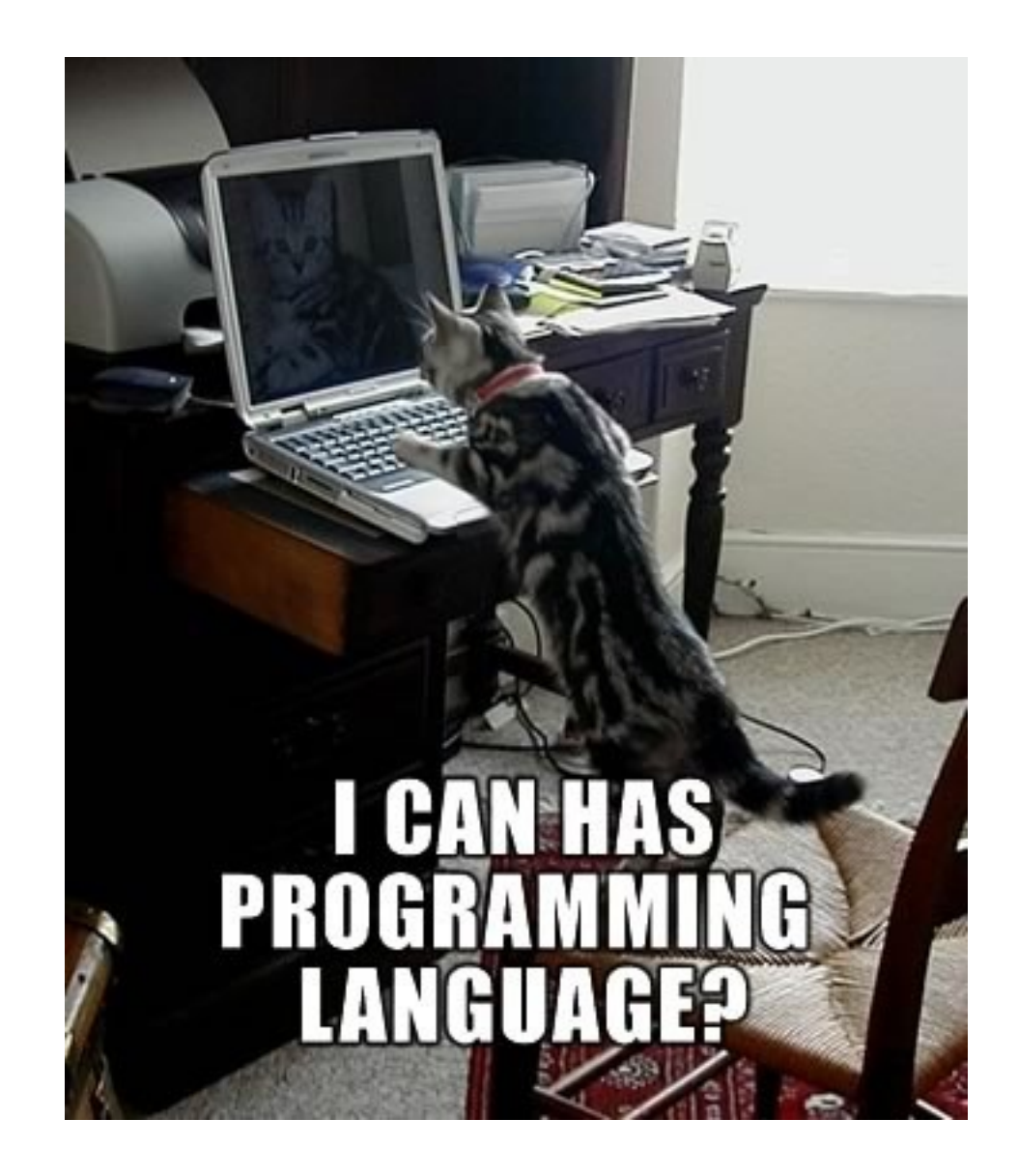

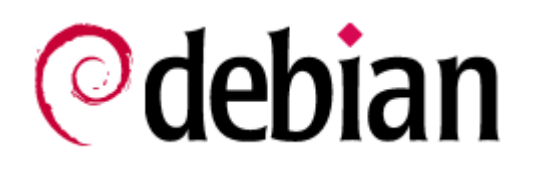

### Current status : All C, C++, Objective-C sources are being built with GCC for all supported Debian arches.

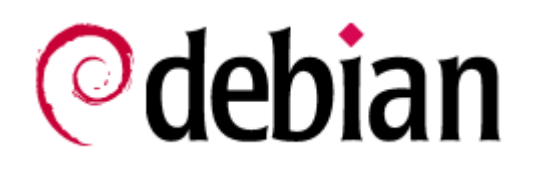

### Why a new compiler ?

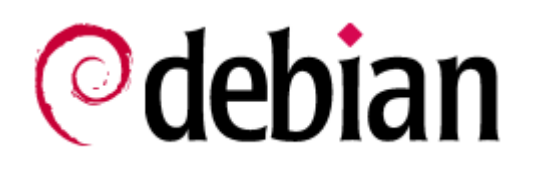

### Because we can

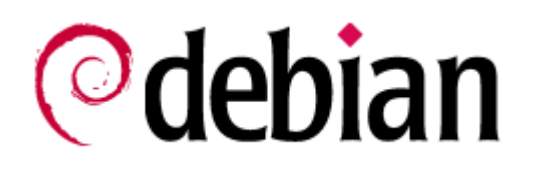

### No other reason ?

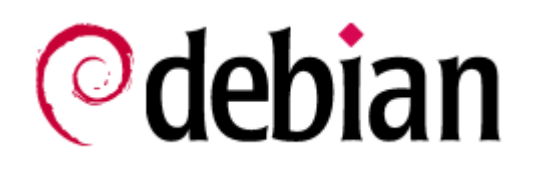

### Because it is fun

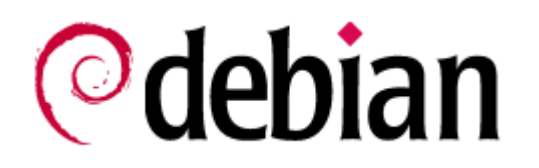

### Seriously : Other compilers can find programming errors that gcc could not find

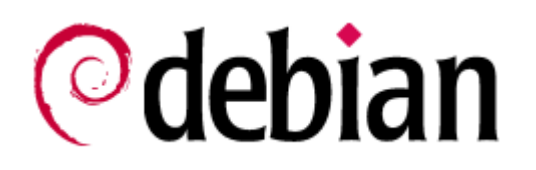

### Code built by many compilers is more likely to be more strictly correct and more portable then code only built with gcc

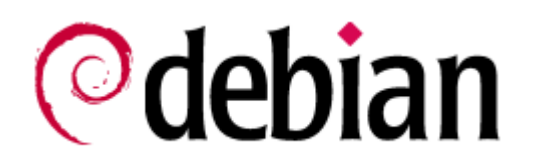

### Some compilers can have advantages on some archs (ex : clang on ARM)

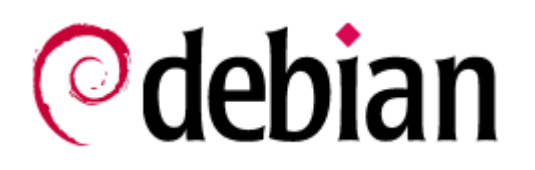

### As we were able to do with decoupling Linux from Debian with kFreeBSD and the HURD, we're aiming to decouple GCC in Debian.

# **@debian**

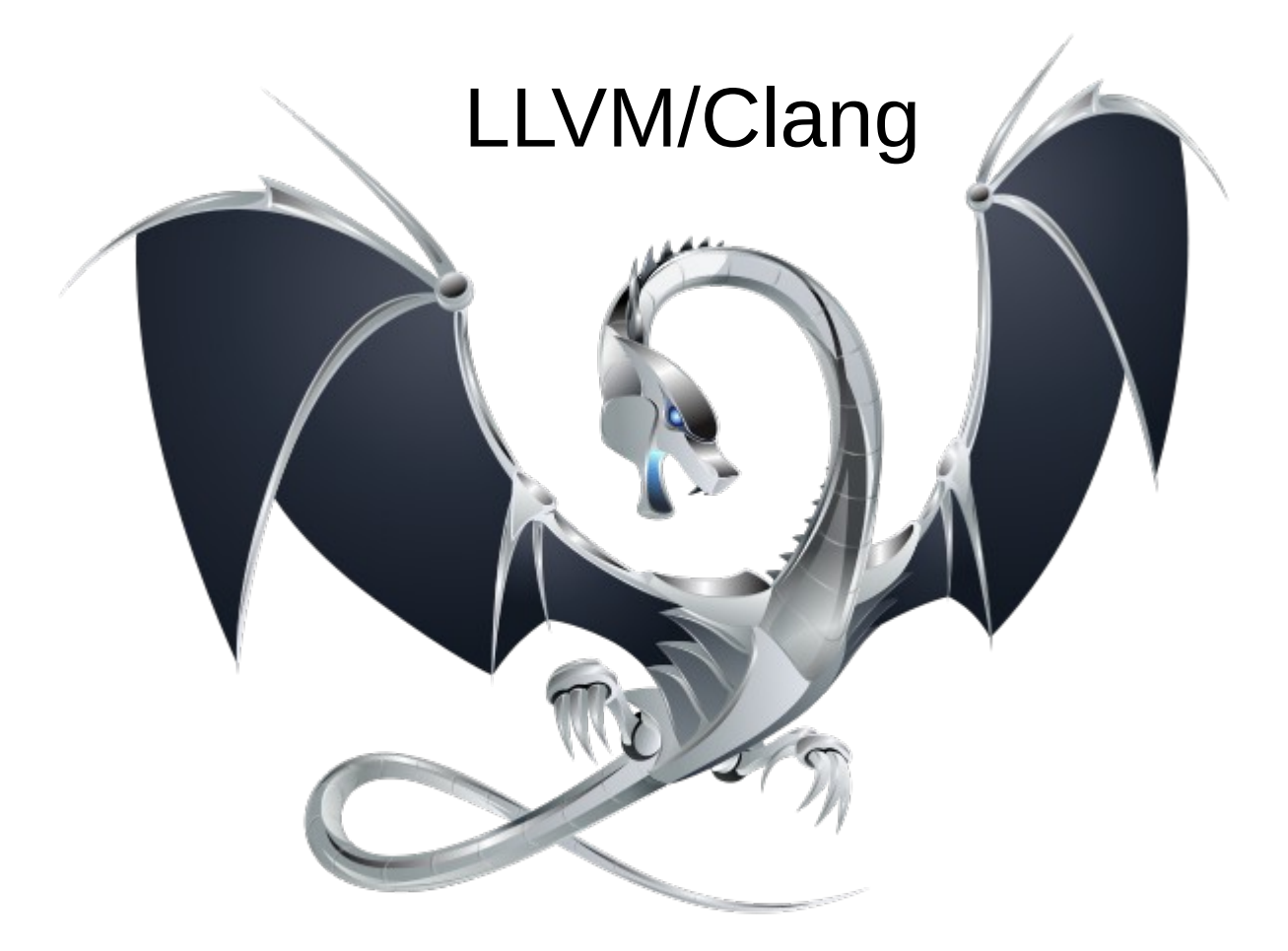

# ©debian

### Started as an academic project Versatile platform for compilation and virtual machine

Designed originally for the investigation of dynamic compilation techniques for static and dynamic languages

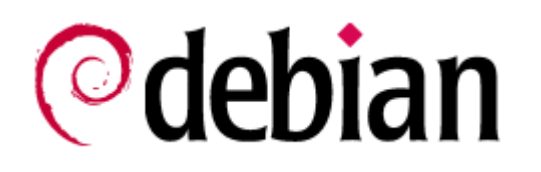

### Sponsored by Apple since 2005 to replace GCC (GPL vs BSD)

Has now a strong and diverse community (academics, individuals and corporates)

Many universities/research centers are basing their research on LLVM

# **©**debian

### Clang

### C, C++ & Objective-C compiler. (no Fortran) Based on LLVM

### Default compiler for Mac OS X (Xcode)/iOS [1] and FreeBSD [2]

Sources:

[1] <https://developer.apple.com/technologies/tools/>

[2] <http://lists.freebsd.org/pipermail/freebsd-stable/2012-May/067486.html>

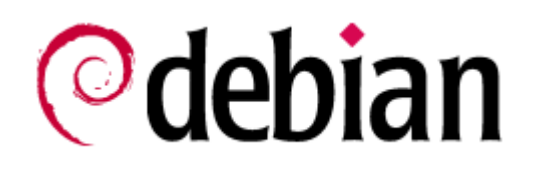

Some advantages :

More recent base code (ie less legacy code) Strong interest of material manufactors (ARM, MIPS, Nvidia, etc) Supposed to be faster to build code than gcc

# **©debian**

### Example Full build of Scilab (doc, essential tests) ~24 minutes gcc ~22 minutes clang

### *debian* **Some advantages (bis) More intelligent detections**

```
- foo.c -int main() {
      unsigned int i = 0;
        return i < 0;
}
```
\$ gcc -Wall -Werror foo.c ; echo \$?

0

\$ clang -Werror foo.c

**foo.c:3:17: error: comparison of unsigned expression < 0 is always false**

[-Werror,-Wtautological-compare]

return  $i < 0$ ;

 $\sim$  ^  $\sim$ 

1 error generated.

# **©**debian

### Side effect => Brings (friendly) competition in the free compiler world.

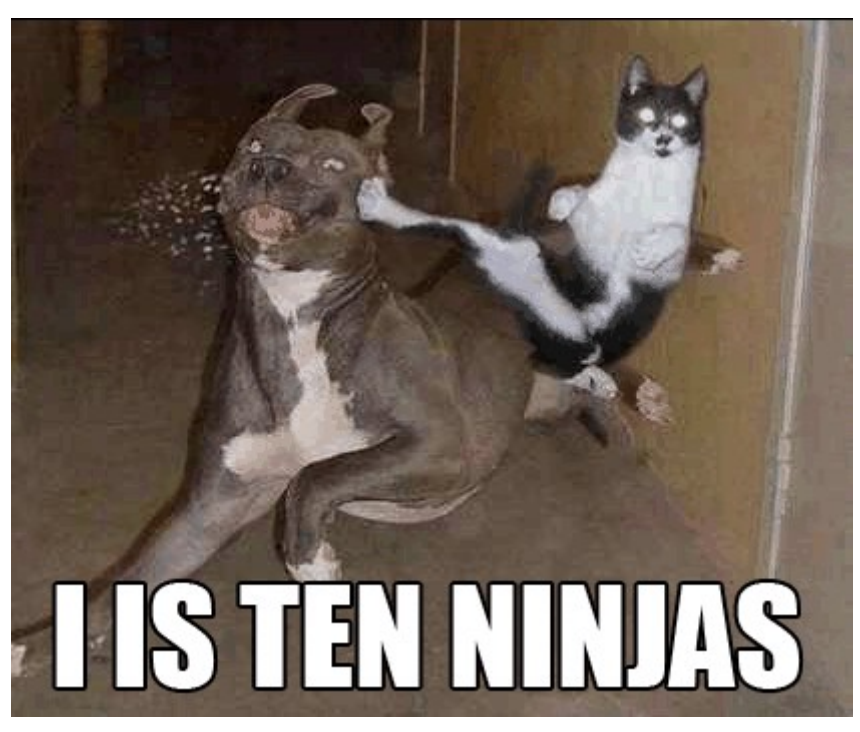

# ©debian

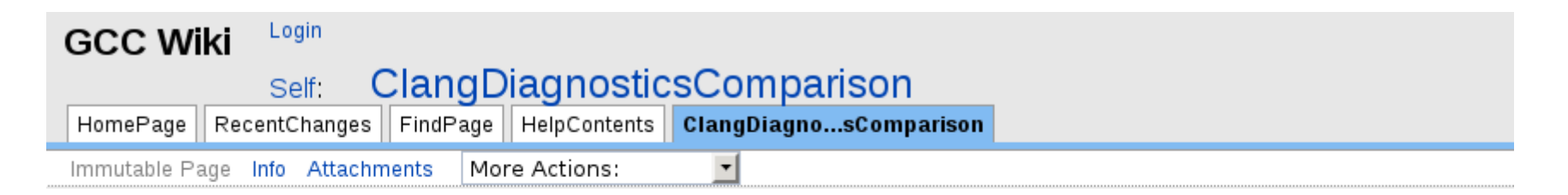

### **Comparison of Diagnostics between GCC and Clang**

It is often repeated that the  $\bullet$  Clang compiler produces far superior diagnostics to GCC. For example the  $\bullet$  Expressive Di indeed superior to GCC 4.2. However, that version of GCC is a few years old, and GCC has improved considerably since and add further interesting examples.<sup>1</sup>

### http://gcc.gnu.org/wiki/ClangDiagnosticsComparison

© debian

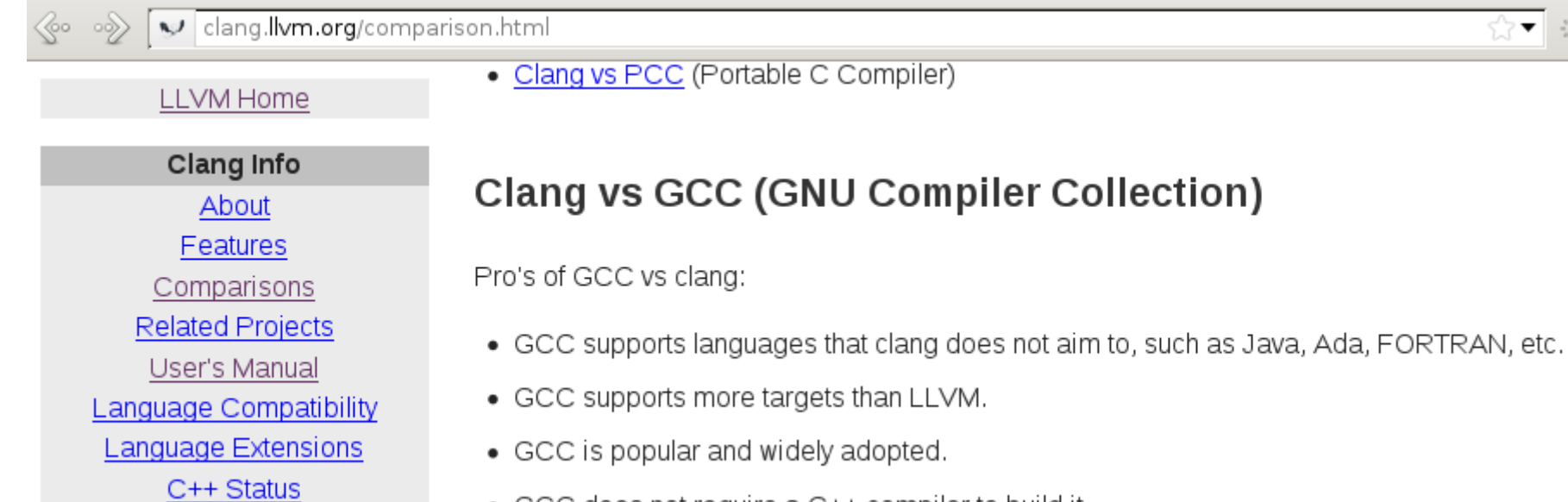

• GCC does not require a C++ compiler to build it.

### http://clang.llvm.org/comparison.html#gcc

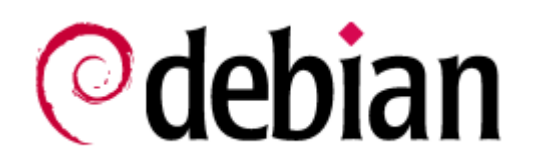

### Rebuild of Debian using Clang

# **©**debian

Crappy method :

```
VERSION=4.7
cd /usr/bin
rm g++-$VERSION gcc-$VERSION cpp-$VERSION
ln -s clang++ g++-$VERSION
ln -s clang gcc-$VERSION
ln -s clang cpp-$VERSION
cd -
```
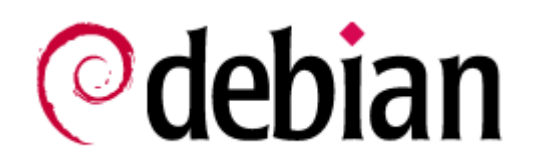

### Testing the rebuild of the package.

### NOT the performances (build time or execution) nor the execution of the binaries

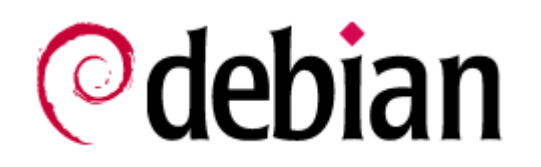

### Rebuild with clang 3.0 February 28, 2012

15658 packages built : 1381 (8.8 %) failed.

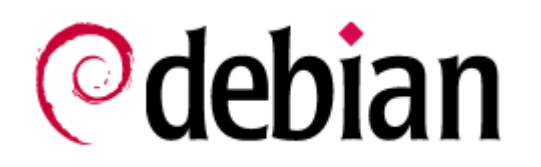

### Rebuild with clang 3.1 June 23, 2012

17710 packages built : 2137 (12.1 %) failed.

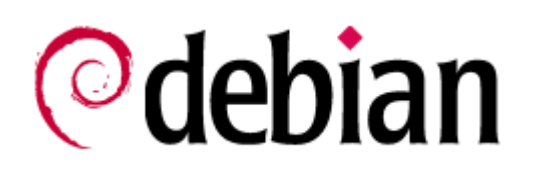

### Full results published: <http://clang.debian.net/>

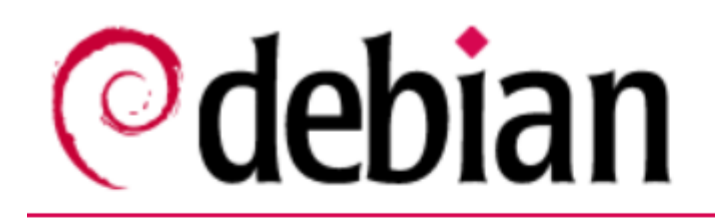

Debian Package rebuild

Rebuild of the Debian archive with clang

By Sylvestre Ledru (Debian, IRILL, Scilab Enterprises). February 28th 2012 (

### **Presentation**

This document presents the result of the rebuild of the Debian archive (the compiler.

clang is now ready to build software for production (either for  $C$ ,  $C++$  or Ot anativa amang thang that ang ang anita ndila ngat

### *Done on the cloud-qa - EC2 (Amazon cloud) Thanks to Lucas Nussbaum*

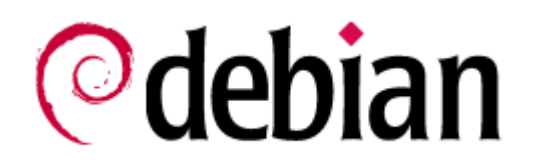

### Why these differences between 3.0 & 3.1?

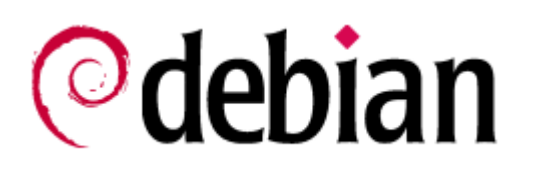

### **-Werror & unused args 96 occurrences**

Clang detects unused argument.

clang --param ssp-buffer-size=4 -Werror foo.c

And generates a normal warning …

Which becomes an error with -Werror

**clang: error: argument unused during compilation: '--param sspbuffer-size=4'**

96 occurrences

### <sup>o</sup>debian **Security check introduced in clang 3.1 20 occurences**

#include <stdio.h>

void foo(void) {

char buffer[1024];

sprintf(buffer, "%n", 2);

\$ gcc -Werror -c foo.c && echo \$?

0 \$ clang -Werror -c foo.c && echo \$?

**foo.c:5:23: error: use of '%n' in format string discouraged**

 (potentially insecure) [-Werror,- Wformat-security]

sprintf(buffer, "%n", 2);

 $\sim$   $\sim$   $\sim$   $\sim$   $\sim$ 

1 error generated.

}

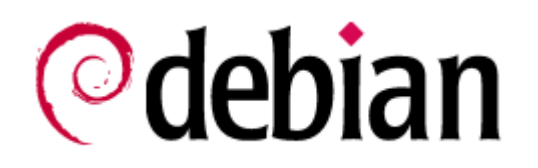

### Some of the most common errors

### **©debian Unsupported options 48 occurrences**

\$ gcc -O9 foo.c && echo \$?

0

\$ clang -O9 foo.c

**error: invalid value '9' in '-O9'**

## **Different default behavior 132 occurrences**

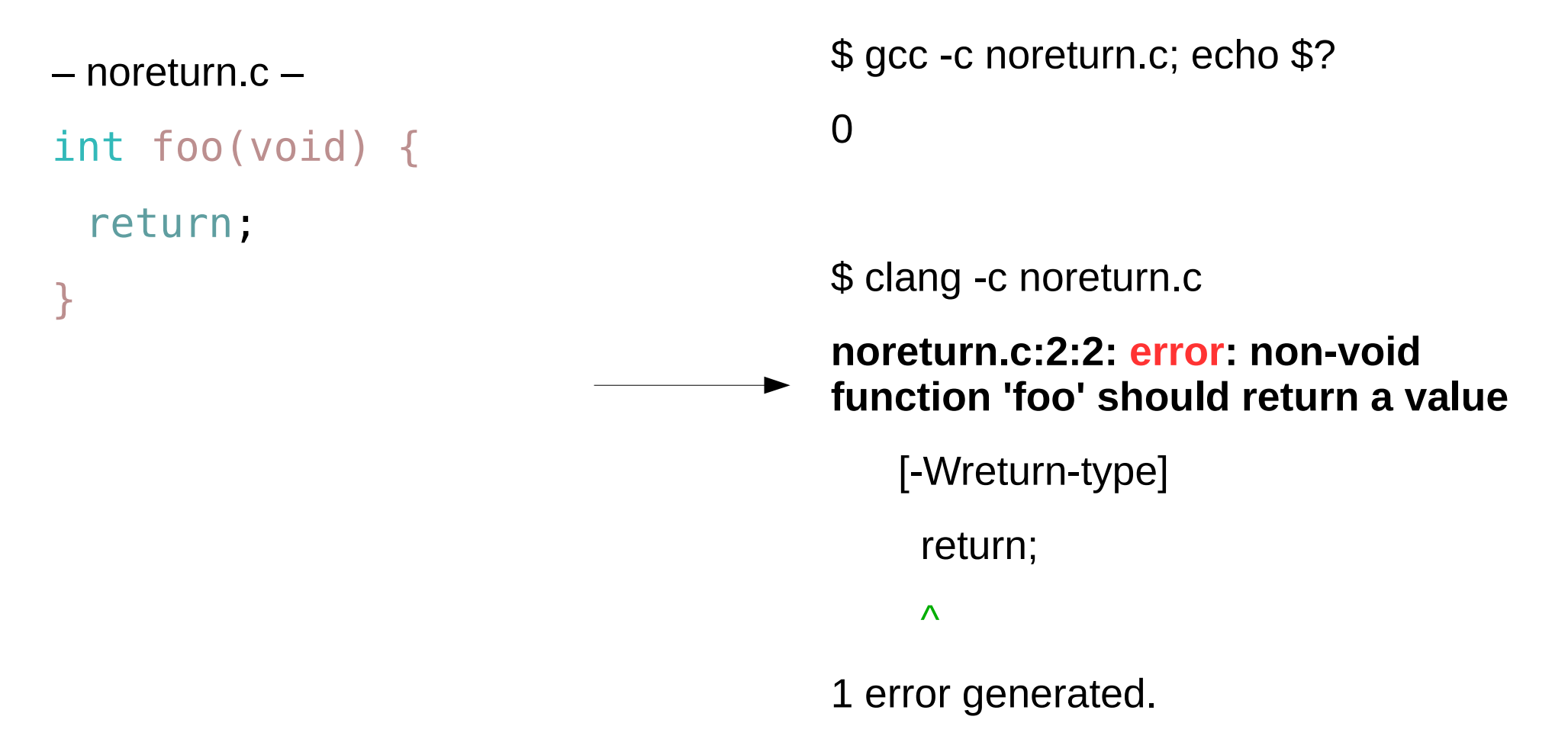

# *D***debian**<br>Different default behavior (bis) **17 occurrences**

– returninvoid.c –

void foo(void) {

return 42;

}

\$ gcc -c returninvoid.c; echo \$?

returninvoid.c: In function 'foo':

returninvoid.c:2:2: warning: 'return' with a value, in function returning void [enabled by default]

0

\$ clang -c returninvoid.c

**returninvoid.c:2:2: error: void function 'foo' should not return a value**

[-Wreturn-type]

return 42;

 $\wedge$   $\sim$ 

1 error generated.

### debian **Different understanding of the C++ standard**

```
class address {
protected:
     static int parseNext(int a);
};
class mailbox : public address {
     friend class mailboxField;
};
class mailboxField {
     void parse(int a) {
             address::parseNext(a);
             // will work with:
             // mailbox::parseNext(a);
         }
};
                                          \Omega\mathcal{L}\mathcal{L}
```
\$ g++ -c mailboxField.cpp && echo \$?

\$ clang++ -c mailboxField.cpp

**mailboxField.cpp:17:22: error: 'parseNext' is a protected member of 'address'**

address::parseNext(a);

**mailboxField.cpp:4:16: note: declared protected here**

static int parseNext(int a);

References: [http://llvm.org/bugs/show\\_bug.cgi?id=6840](http://llvm.org/bugs/show_bug.cgi?id=6840) [http://gcc.gnu.org/bugzilla/show\\_bug.cgi?id=52136](http://gcc.gnu.org/bugzilla/show_bug.cgi?id=52136)

– mailboxField.cpp –

# *Different set of warnings with -Wall* **Plenty of occurences**

0

\$ gcc -Wall -Werror -c foo.cpp && echo \$?

[-Werror,-Wparentheses-equality]

\$ clang -Wall -Werror -c foo.cpp

– plop.c –

void foo**() {**

**}**

}

int a**=**1**;**

if **((**a **==** 1**)) {**

return**;**

foo.cpp:3:13: note: remove extraneous parentheses around the comparison to

**foo.cpp:3:13: error: equality comparison with extraneous** 

silence this warning

if  $((a == 1))$  {

if  $((a == 1))$  {

 $\sim$  -  $\sim$  -  $\sim$ 

**parentheses**

 $\sim$  ^  $\sim$ 

foo.cpp:3:13: note: use '=' to turn this equality comparison into an assignment

if  $((a == 1))$  {

 $\Lambda$ 

=

July 10th, 2012 Build Debian with another compiler Sylvestre Ledru 1 error generated.

# **GCC Extensions which won't be supported 25 occurences**

 $-$  foo.cpp  $-$ 

#include <vector>

void foo() {

int N=2;

}

std::vector<int> best[2][N];

 $$ g++ -c$  foo.cpp; echo  $$?$ 

0

\$ clang++ -c foo.cpp

**foo.cpp:4:29: error: variable length array of non-POD element type**

 **'std::vector<int>'**

std::vector<int> best[2][N];

 $\mathcal{L}$  and  $\mathcal{L}$  and  $\mathcal{L}$  and  $\mathcal{L}$ 

1 error generated.

# **debian**<br>GCC accepts stuff which should not **34 occurences**

 $-$  foo.cpp  $-$ 

```
// Uncomment this line will fix the issue.
    template<typename Value t>
// void b(Value_t value)
template<typename Value_t>
void a(Value_t value) {
      b(value);
}
template<typename Value_t>
void b(Value_t value) {
}
void foo(int y) {
      a(y);
}
                                                          0
                                                          $ clang++ -c foo.cpp
                                                          foo.cpp:6:5: error: call to function 'b' that is neither 
                                                          visible in the template
                                                              definition nor found by argument-dependent lookup
                                                             b(value);
                                                            \Lambdafoo.cpp:15:5: note: in instantiation of function template 
                                                          specialization
                                                             'a<int>' requested here
                                                            a(y);
                                                            \Lambdafoo.cpp:9:33: note: 'b' should be declared prior to the call site
                                                          template<typename Value t > void b(Value t value)
                                                          \mathcal{L} and \mathcal{L} and \mathcal{L}1 error generated.
```
 $$ q++ -c$  foo.cpp; echo  $$?$ 

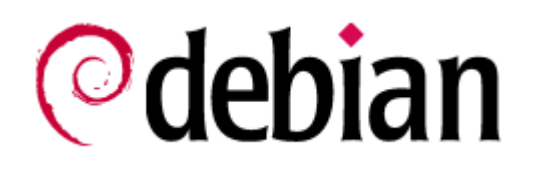

### GSoC 2012 work

![](_page_39_Picture_0.jpeg)

### **Objective:**

### Update the Debian infrastructure to allow a change of compiler

Student : Alexander Pashaliyski Mentors : Paul Tagliamonte & me

![](_page_40_Picture_0.jpeg)

First output :

### A tutorial/documentation for wanna-build setup

### http://wiki.debian.org/DebianWannaBuildInfrastruc tureOnOneServer

![](_page_41_Picture_0.jpeg)

Adapt the Debian tools to replace the compiler

### Use /usr/bin/cc and /usr/bin/c++ instead of CC=gcc and CXX=g++

(Both are alternatives)

![](_page_42_Picture_0.jpeg)

### For now, three tools have been modified to perform such task :

- dpkg
- sbuild
- wanna-build

![](_page_43_Picture_0.jpeg)

### Next steps

![](_page_44_Picture_0.jpeg)

### Get the patches applied

![](_page_45_Picture_0.jpeg)

### Setup i386 & amd64 *official* clang buildd

# **©**debian

### Should be available as a new suite on buildd.debian.org

#### PTS - Changelog - Bugs - packages.d.o - b.d-ports.o

![](_page_46_Picture_24.jpeg)

![](_page_47_Picture_0.jpeg)

### Should be available as a new item in the PTS

![](_page_48_Picture_0.jpeg)

### Add a lintian warning like

### W: yourpackage: Hardcoded call to gcc/g++. Use /usr/bin/cc or /usr/bin/c++ instead

![](_page_49_Picture_0.jpeg)

### In the clang buildd, fails any packages using directly gcc, g++ or cpp.

![](_page_50_Picture_0.jpeg)

### Create a repository of packages built with Clang

![](_page_51_Picture_0.jpeg)

### **Future**

![](_page_52_Picture_0.jpeg)

Could consider the rebuild of Debian with :

- clang+plugin. Ex : polly : cache-locality optimisation auto-parallelism and vectorization, etc
- scan-build : static C/C++ analyzer

![](_page_52_Picture_4.jpeg)

root = (ezxml\_root\_t)ezxml\_parse\_str(s, len);

• Intel compilers

# **©**debian

### Another GSoC project Student : Andrej Belym Mentor : Me

![](_page_54_Picture_0.jpeg)

### Packaging of **libc ++**

*libc++ is a new implementation of the C++ standard library, targeting C++0X.*

### **libc++abi**

*libc++abi is a new implementation of low level support for a standard C++ library.*

![](_page_55_Picture_0.jpeg)

### Clang++ is linking against libstdc++

### Example :

```
- main.cpp -#include <iostream>
using namespace std;
int main(){
       cout << " plop" << endl;
}
```

```
$ clang++ -o plop main.cpp
$ ldd plop|grep stdc
   libstdc++.so.6 => /usr/lib/x86 64-linux-gnu/libstdc++.so.6
(0x00007f4b50817000)
```
# © debian

But Clang++ can link and run with libc++

### Example :

```
- main.cpp -#include <iostream>
using namespace std;
int main(){
       cout << " plop" << endl;
}
```

```
$ clang++ -stdlib=libc++ -o plop main.cpp
$ ldd plop|grep libc++
libc++.so.1 => /usr/lib/libc++.so.1 (0x00007ff0eaf1d000)
```
![](_page_57_Picture_0.jpeg)

### Will soon be upload in Debian experimental

### Will try to replace also libgcc s

![](_page_58_Picture_0.jpeg)

### Any questions ? Remarks ? Troll ? (+1)